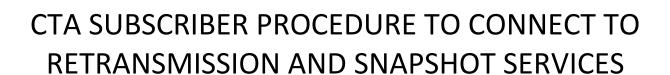

VERSION 1.0 JANUARY 24, 2022 This procedure applies only to those Data Subscribers who receive the CTS and CQS data feeds from an ICE Global Network (IGN) or NMS Network connection, referred to here as Subscribers. (Data Subscribers who receive the CQS and CTS data feeds from other connectivity service providers will need to coordinate with their connectivity service providers to obtain retransmission credentials/port assignments in the CERT and Production environments.)

## A. Process for Subscribers who require Retransmissions/Snapshot

- 1. Subscribers are required to first certify in the CERT environment in order to make retransmission requests in Production.
- 2. Fill out the CERT CTA Pillar SIP Input and Retransmission Lines Request Form <a href="https://www.ctaplan.com/tech specs">here.</a> The form can also be found under the "Forms" section at <a href="https://www.ctaplan.com/tech specs">https://www.ctaplan.com/tech specs</a>.
- 3. Upon opening the <u>CERT CTA Pillar SIP Input and Retransmission Lines Request Form</u>, Subscribers are required to provide all of the following:
  - In "Contact Information" section, fill out all fields
  - In "Line Type" field, check the 'Retransmission/Snapshot' radio button
  - In "Input" section, do not check any option (applies to Participants only)
  - In the "Retransmission/Snapshot" section:
    - o In "Line" field, check the 'Create' radio button
    - o In "# of Lines" field, enter the number of Retransmission lines you will need to certify
  - In the "Source IP Permissioning" section, list the Source IP Address subnets that you will use for the Retransmission requests
  - Once all requirements have been entered, the "Submit" button will be visible at the bottom of the browser window. Click the "Submit" button.
- 4. **Upon submission of the** CERT CTA Pillar SIP Input and Retransmission Lines Request Form, Technology Member Service team (TMS) (212 896 2825; <a href="mailto:tms@siac.com">tms@siac.com</a>) will receive the information and contact the Subscriber to assist with the connectivity process.
- 5. **Documents** for the CERT environment and Retransmission/Snapshot are available under the "Specifications" section at www.CTAPlan.com/tech-specs:
  - CTA Pillar SIP CERT Environment Guide
  - CTA Pillar Snapshot Specification
  - Retransmission and Snapshot User Guide
- 6. TMS will work with Subscribers to:
  - Provision them in CERT environment if required
  - Confirm connectivity
  - Assist with testing and completion of certification
- 7. **Upon completion of certification**, Subscribers are required to submit <u>SIAC CTA SIP Connection</u> Request Form for **Production** Retransmission/Snapshot access, which is available under the "Forms" section at www.CTAPlan.com/tech-specs.
- 8. Upon opening the <u>SIAC CTA SIP Connection Request Form</u>, fill out all of the following required information:
  - In "Contact Information" section, fill out all information
  - In "Input Line Details" section, do not check any option (applies to Participants only)
  - In "Retransmission/Snapshot Line Details" section:
    - Select "Create" from "Choose Request Type" drop-down list

- Select appropriate system from "Choose Retransmission Line Type" drop-down list.
  Note: Snapshot is only available for CQS.
- In "# of Lines" field, enter the number of Retransmission/Snapshot lines required in Production
- In "Source IP Permission and Peering Information" section, list the Source IP Address subnets required for the Retransmission requests in Production
- In "Acknowledgment of Certification" section, it is required to click the checkbox.
- In "Order Authorization (Required)" section, fill out all fields
- Send the form to CTA-OPRA-Support@siac.com
- 9. Upon SIAC receiving the CTA SIP Connection Request Form, Subscribers will be provided with Retransmission/Snapshot credentials and can proceed with subscribing to the Retransmission and/or CQS Snapshot multicast feeds. The IP addresses and ports for Retransmission and CQS Snapshot multicast feeds are located in Appendix C of Common IP Multicast Distribution Network Specification document which is available under the "Specifications" section at www.CTAPlan.com/tech-specs.

## B. Contact and support

- CERT Application/Technical support Technology Member Services (TMS) 212-896-2825 <u>tms@siac.com</u>
- Network Provisioning
   Customer Engineering / ICE Global and Mahwah Networks
   US +1 212 894 5488
   EU +44 (0) 207 429 4530
   <u>Subscriberprovisioning@theice.com</u>
- CTA Pillar Product Planning and Management <u>CTA-OPRA-Support@siac.com</u> 212-656-8177 option #2